# [Internet Explorer — Ein Nekrolog](https://brain-rain.ch/2010/01/internet-explorer-ein-nekrolog/)

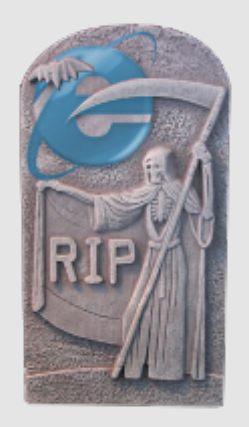

**Krieg! Browserkrieg!**

Als Anfang der Neunziger Jahre das Internet zunehmend Bedeutung gewann, entwickelte eine junge Firma eine Software, welche es ermöglichte, strukturierte Inhalte von einem entfernten Server abzurufen und darzustellen. Die Firma hiess Netscape und die Software Netscape Navigator. Es war der erste [Webbrowser](http://de.wikipedia.org/wiki/Webbrowser), der sich rasant verbreitete und schon bald auf jedem internettauglichen Computer lief. In den Anfängen beherrschte Netscape Navigator nur die rudimentäre Darstellung von Text und Bild. Aber das grenzte schon fast an ein Wunder! Die Software-Firma Microsoft war in kürzester Zeit zu einem Riesenkonzern gewachsen und reagierte dementsprechend behäbig auf die Zeichen der Zeit. Es dauerte Jahre, bis die Chefetage von Microsoft das gewaltige Potential des Internets erkannte. Dann aber begriffen die Entscheider von Microsoft, dass der Schlüssel zur Herrschaft über das junge Internet besitzt, wer die Technologien und Standards dieses Mediums kontrolliert. Mircosoft startete die Entwicklung eines eigenen Webbrowsers und gab ihm den Namen Internet Explorer. Damit begann, was als [Browserkrieg](http://de.wikipedia.org/wiki/Browserkrieg) in die Geschichte eingehen sollte. Netscape, welche den Browser-Markt jahrelang dominierte, wurde vom Giganten Microsoft in einem ungleichen Kampf niedergerungen. Der Netscape Navigator versank langsam in der Bedeutungslosigkeit. Die Entwicklerfirma Netscape wurde von [AOL](http://de.wikipedia.org/wiki/AOL) geschluckt, welche später selber im sich konsolidierenden IT-Markt vom Medienkonzern Time Warner übernommen wurde. Der Internet Explorer ging vorerst als unangefochtener Sieger aus dem Browserkrieg hervor.

## **Die Geister, die ich rief...**

Der Internet Explorer verdankte seinen Siegeszug vorest nicht seinen Qualitäten, sondern Microsofts Strategie, den Browser mit dem hauseigenen Betriebsystem Windows zu bündeln. Der Browser des Monopolisten und Marktführers für Betriebsysteme lag nun als Kernkomponente von Windows jedem neu gekauften Computer bei. Netscape Navigator hingegen hätte nachinstalliert werden müssen. Die Installation von Software war damals - verständlicherweise - vielen Computernutzern ein Gräuel. Man liess lieber die Finger davon und nutzte, was vorinstalliert war. So nistete sich der IE auf den Heim-PCs ein. Die Bündelung des IE mit dem Betriebssystem Windows wurde jedoch nicht nur im Marketing und der Logistik, sondern auch in der Software-Entwicklung selber vollzogen. Der Internet Explorer wurde nicht als alleinstehendes Programm, sondern als Komponente des Betriebssystems entworfen. Die Wurzeln dieses Browsers reichten bis tief in den Kern des Betriebssystems Windows. Dieses Konzept galt damals als modern, wurde aber schon bald zum Sicherheitsproblem schlechthin. Denn sollte es einem Angreifer gelingen, eine Schwachstelle im Browser zu finden, wäre eine feindliche Übernahme des Systems, sprich des Computers, nur noch eine Frage der Zeit. In der Folge musste Microsoft Hunderte von Sicherheitslöchern im Internet Explorer stopfen, welche ohne Zutun des Benutzers das Einschleusen von ausführbarem Programmcode ermöglichten. Meist genügte schon das Ansurfen einer vermeintlich harmlosen Webseite, um sich Computerviren, die Pest des digitalen Zeitalters, an Bord zu holen. Microsoft entwickelte neue Versionen des Internet Explorer und versuchte dem Problem Herr zu werden, ohne aber die fatale Verzahnung mit dem Betriebssystem aufzulösen. Das Problem wurde trotz zahlreicher Nachbesserungen nie richtig gelöst, so dass noch im Januar 2010 eine gravierende Sicherheitslücke in den Versionen 6, 7 und 8 des Internet Explore[r aktiv ausgenutzt](http://www.heise.de/security/meldung/Exploit-fuer-IE-Sicherheitsluecke-jetzt-oeffentlich-906143.html) wurde und wird. Software ist generell nicht gefeit vor Sicherheitslücken. In den meisten Fällen können diese behoben werden. Die Geschichte des IE lässt jedoch nur einen Schluss zu: Diese Software ist nicht mehr zu retten. Sie war, ist und bleibt ein Sicherheitsrisiko für jeden Nutzer des Betriebsystems Windows.

#### **Der IE und die Standards**

Auf dem Höhepunkt des Browserkriegs gelang es Microsoft qualitative Akzente zu setzen, indem sie moderne Webstandards in die Entwicklung des IE einfliessen liessen. So wurde auch der technologische Vorsprung auf den Konkurrenten Netscape grösser. Kaum aber war die Schlacht gewonnen, schlief der Riese Microsoft und die Entwicklung des Internet Explorers ein. Nach der Fertigstellung der Version 6, wurde im Jahre 2001 das Entwicklerteam entlassen. Damit war gemäss den Strategen von Mircosoft auch die Entwicklung des Internets abgeschlossen. Dies war eine gewaltige Fehleinschätzung, denn das eigendynamische Web suchte neue Ausdrucksmöglichkeiten und neue Wege der Vernetzung und Kommunikation. Zu diesem Zweck entwickelte das [W3C](http://de.wikipedia.org/wiki/W3C), ein Verbund von Industriegrössen, die vorhandenen Standards weiter. Doch Microsoft ignorierte diese Bestrebungen und verzichtete bewusst, Neuerungen in den Internet Explorer 6 einzubauen. Da gab es zwar zwei kleine Konkurrenten, welche einen eigenen Browser entwickelten. Microsoft aber nahm diese nicht ernst und trieb den Ausbau des Software-Monopols voran. Zum einen arbeitete die Norwegische Firma

[Opera](http://www.opera.com) am gleichnamigen Browser, welcher die neuesten Standards umsetzte und mit seinem Aussehen und mit seiner Schlankheit Webdesigner und Internet-Entwickler zu begeistern vermochte. Der Sprung in den Massenmarkt blieb Opera aus ähnlichen Gründen, welche den Untergang des Netscape Navigator besiegelten, verwehrt. Gleichzeitig versuchte eine Gruppe von freien Entwicklern, aus dem Programm-Quelltext des tot geglaubten Netscape Navigator einem modernen Browser zu machen. Sie nannten ihre Entwicklung Phoenix.

### **Der Phönix aus der Asche**

Phoenix sollte ein innovativer, schlanker und schneller Webbrowser werden, der sich an die neuesten Standards hält und Anwenderfreundlichkeit und Erweiterbarkeit bietet. Diesem Ziel näherten sie sich an. Nur musste der Name aufgrund markenrechtlicher Probleme zwei Mal gewechselt werden. Aus Phoenix wurde Firebird, aus Firebird schliesslich Firefox. Firefox gelang es, eine schnell wachsende Zahl von Anwendern zu erreichen. Damit wurde klar, dass Microsoft damals bloss eine Schlacht, nicht den Krieg gewonnen hatte. Die zweite Runde des Browserkrieges war eröffnet! Microsoft reagierte und versuchte, mit Adrenalinspritzen und Stromstössen den bewusstlosen Internet Explorer wiederzubeleben. Die Entwicklung wurde wieder aufgenommen. Mit der Veröffentlichung des Internet Explorer 7 im Jahre 2006 scheiterte der erste Versuch sich gegen Trend zu stemmen. Microsoft hatte die technologische Entwicklung über Jahre verschlafen. Ganz abgesehen von Sicherheitsbedenken waren aber weder Anwender noch Entwickler bereit, auf die faszinierenden Möglichkeiten des kommenden [Web 2.0](http://de.wikipedia.org/wiki/Web_2.0) zu verzichten. Während sich Privatanwender massenhaft vom Internet Explorer abwandten, hielt sich der neunjährige Internet Explorer 6, ein Dinosaurier der Softwaregeschichte, bis heute hartnäckig im Firmenumfeld. Angesichts fortgesetzer Sicherheitsprobleme findet auch dort ein Umdenken statt.

#### **In den letzten Atemzügen**

Der Internet Explorer liegt im Sterben. Und das ist gut so. Fast ein ganzes Jahrzehnt behinderte er die Evolution des Internets. Er war eine Kette an den Füssen und Händen von Webdesignern und Internet-Entwicklern, die Tausende von Überstunden für die Anpassung, sprich Beugung von Standards an einen kaputten Browser aufgewendet haben. Er war die Hölle für Computernutzer, denen er Viren, Trojaner und Würmer ungefragt installierte. Er war eine Qual für alle Freiwilligen, welche diese Sauerei bei Bekannten und Verwandten in stundenlanger, meist unbezahlter Arbeit wieder aufräumen mussten. Wenig Gutes kann man über ihn sagen. Nur punktuelle Verwendungszwecke hat er noch: Erstens lässt sich damit ein anderer Browser installieren. Davon gibt es heute eine Vielzahl, die alle mehr zu bieten haben haben als der sterbende IE. Finden Sie den Browser ihrer Wahl:

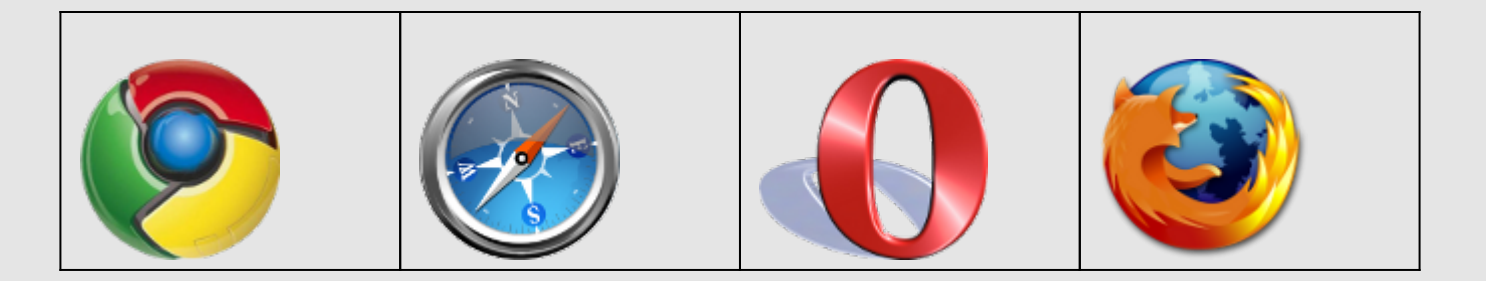

Ferner sollten Sie sich jedoch davor hüten, den Internet Explorer aus ihrem System zu entfernen. Dies könnte Windows unbrauchbar machen. Lassen Sie ihn einfach in Frieden ruhen in seinem Grab. Als Untoter wird er zuweilen ein Windows-Update vornehmen, um danach in die Gruft zurückzukehren. Internet Explorer, wir weinen Dir keine Träne nach. [R.I.P.](http://de.wikipedia.org/wiki/Ruhe_in_Frieden)

 $[d.z]$ 

Weiterführende Links: [IE bleibt Sorgenkind](http://www.heise.de/newsticker/meldung/Internet-Explorer-bleibt-Sorgenkind-915771.html) [Neue Lücke im Internet Explorer](http://www.heise.de/newsticker/meldung/Microsoft-bestaetigt-neue-Luecke-im-Internet-Explorer-921695.html)